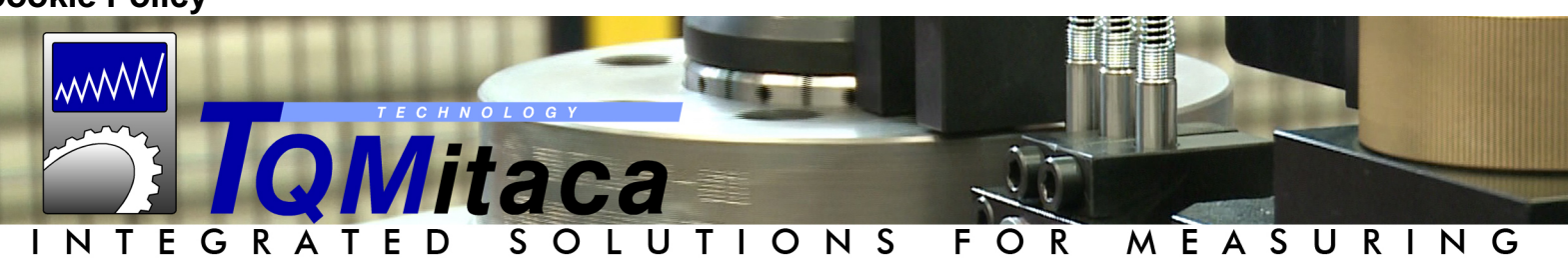

# **Cookie Policy**

# **Cookie**

Il presente Sito Web utilizza cookie, piccoli file di testo posizionati dal sito sul computer o dispositivo mobile, che raccolgono automaticamente alcune informazioni che l'utente non fornisce direttamente.

I cookie sono utilizzati al fine di far funzionare il proprio Sito Web in maniera più efficiente e semplice. Ulteriori informazioni sull'utilizzo di cookie sono presenti di seguito ed all'interno della Privacy Policy pubblicata sul presente sito.

## **Cosa sono i cookie?**

I cookie sono piccoli file di testo che i siti web visitati dall'utente salvano sul suo dispositivo, dove vengono memorizzati per essere poi trasmessi agli stessi siti in occasione della successiva visita del medesimo utente.

Durante la navigazione, l'utente può ricevere sul suo terminale anche cookie che vengono inviati da siti o da web server diversi (definiti in seguito di "Terze Parti"), sui quali possono risiedere alcuni elementi presenti sul sito.

I cookie non sono dannosi per i dispositivi su cui vengono salvati.

## **Questo sito utilizza solamente cookie tecnici e di sistema di seguito descritti.**

### Cookie tecnici

Cookie di navigazione: Questi cookie sono fondamentali per permettere la navigazione sul sito ed utilizzare le sue funzionalità. Senza cookie è possibile che alcune funzionalità non siano accessibili o non funzionino correttamente. I cookie sono inoltre relativi ad attività di salvataggio delle preferenze (es. impostazione di lingua di navigazione, ecc.) e di verifica della visualizzazione della "cookie policy" o meno da parte del visitatore;

Cookie di analisi: Questi cookie sono utilizzati per scopi di analisi e statistica, come per esempio contare il numero unico di visitatori al sito; i cookie sono utilizzati da terze parti (Es. Google Analytics).

### Cookie di terze parti

I cookie di Terze Parti possono essere installati o direttamente da soggetti coi quali abbiamo concluso accordi, o da Terzi coi quali abbiamo solo rapporti indiretti per mezzo di intermediari.

Di seguito indichiamo i link alle informative sui cookie disponibili sui siti delle Terze Parti e che inviano cookie tramite il nostro sito:

<http://www.google.com/policies/technologies/cookies>

https://developers.google.com/analytics/devguides/collection/analyticsjs/cookie-usage

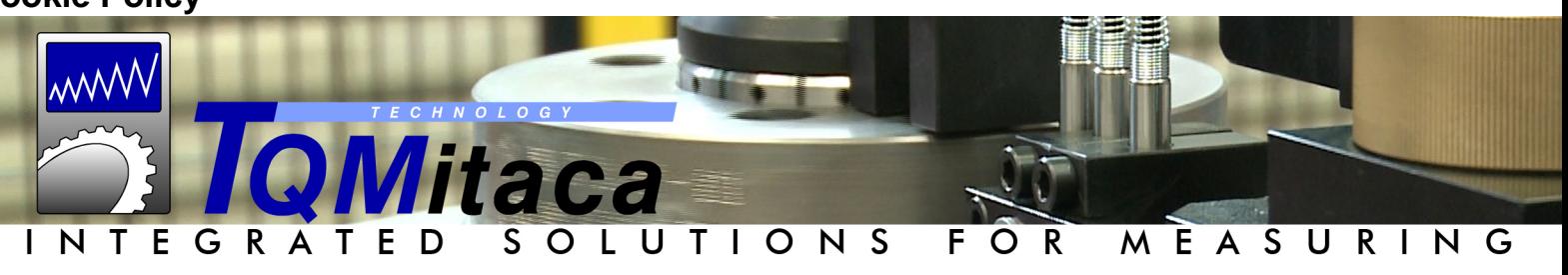

# **Cookie Policy**

# **Come disabilitare i cookie**

È possibile negare il consenso all'utilizzo dei cookie selezionando l'impostazione sul proprio browser. Per farlo segui le istruzioni dai link riportati di seguito per i diversi browser:

- Google Chrome: Seleziona l'icona del menu Chrome > Seleziona Impostazioni > Nella parte inferiore della pagina, seleziona Mostra impostazioni avanzate > Nella sezione "Privacy", seleziona Impostazioni contenuti > Seleziona Consenti il salvataggio dei dati in locale > Seleziona Fine.

Per maggiori informazioni si veda https://support.google.com/accounts/answer/61416?hl=it.

- Safari: Per impostare il blocco dei cookie da parte di Safari in iOS 8, tocca Impostazioni > Safari > Blocca cookie e scegli "Consenti sempre", "Consenti solo dai siti web che visito", "Consenti solo dal sito web attuale" oppure "Blocca sempre". In iOS 7 o versioni meno recenti scegli "Mai", "Di terze parti e inserzionisti" o "Sempre".

Per maggiori informazioni si veda https://support.apple.com/it-it/HT201265.

- Firefox: Fare clic sul pulsante dei menu e selezionare opzioni > Selezionare il pannello Privacy > Alla voce Impostazioni cronologia: selezionare utilizza impostazioni personalizzate > Per attivare i cookie, contrassegnare la voce Accetta i cookie dai siti; per disattivarli togliere il contrassegno dalla voce.

Si veda https://support.mozilla.org/it/kb/Attivare%20e%20disattivare%20i%20cookie.

- Internet Explorer: Fare clic sul pulsante Strumenti e quindi su Opzioni Internet > Fare clic sulla scheda Privacy e in Impostazioni spostare il dispositivo di scorrimento verso l'alto per bloccare tutti i cookie oppure verso il basso per consentirli tutti e quindi fare clic su OK.

#### Si

veda https://support.microsoft.com/it-it/help/17442/windows-internet-explorer-delete-managecookies.

- Opera: Preferenze > Avanzate > Cookie: Queste impostazioni permettono di configurare la gestione dei cookie in Opera. L'impostazione predefinita prevede di accettare tutti i cookie. Si selezioni un'impostazione tra le seguenti. L'impostazione Accetta i cookie: Tutti i cookie vengono accettati; L'impostazione Accetta i cookie solo dal sito che si visita: I cookie di terze parti, inviati da un dominio diverso da quello che si sta visitando, vengono rifiutati; L'impostazione Non accettare mai i cookie: Tutti i cookie vengono rifiutati.

Si veda http://help.opera.com/Windows/10.00/it/cookies.html.

Ricordiamo all'utente che tornando sulla home page e iniziando la navigazione, sta comunque indicando la sua volontà di accettare i cookie. Infatti, senza una scelta precisa dell'utente, le

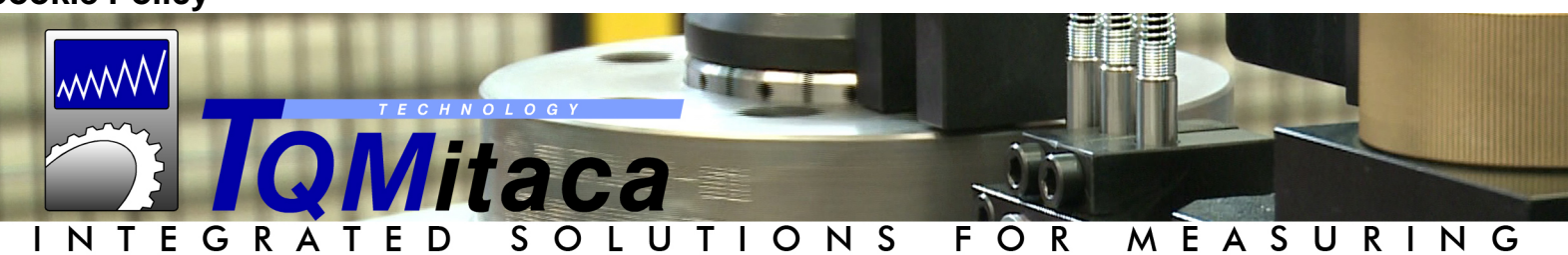

## **Cookie Policy**

impostazioni del sito sono fatte in maniera tale da inviare i cookie per default. Infine, ricordiamo che la non accettazione, l'eliminazione o la disattivazione dei cookie di terze parti potrebbe non consentire di utilizzare tutte le funzionalità del sito. Non siamo purtroppo in grado di identificare singolarmente le conseguenze per la mancata accettazione di ogni singolo cookie, in quanto non siamo in grado di ipotizzare le conseguenze derivanti da tutte le possibili combinazioni di cookie accettati o non accettati.

## **AGGIORNAMENTO DELLA PRESENTE COOKIE POLICY**

La presente Cookie Policy è stata aggiornata il 13/06/2018.

Il titolare del trattamento si riserva il diritto di apportare, in qualsiasi momento, cambiamenti al Sito e alla presente Cookie Policy.

L'utente dovrà sempre fare riferimento, come vigente versione, al testo pubblicato online. Le modifiche diventeranno operative nel momento in cui verranno pubblicate sul Sito. Il proseguimento dell'uso del Sito da parte dell'utente, a seguito di una modifica, verrà considerato come un'accettazione di tali modifiche.

Tutti gli utenti potranno verificare in qualsiasi momento, collegandosi al Sito, l'ultima versione aggiornata della Cookie Policy.